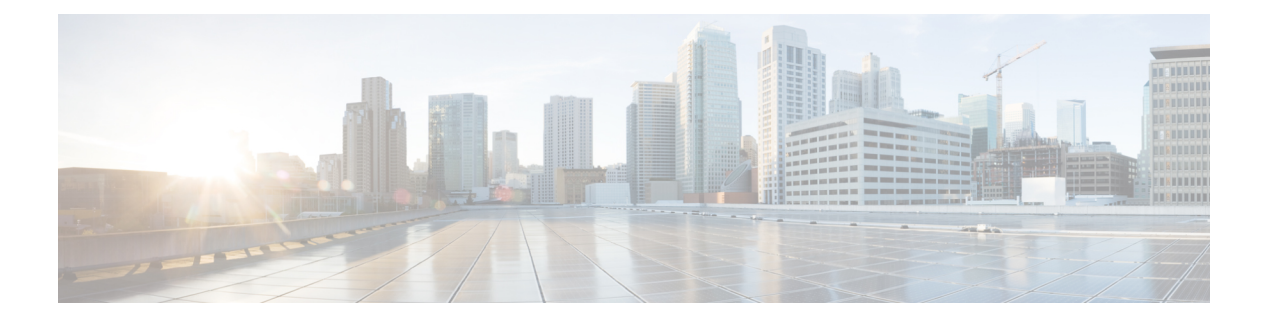

# **Préface**

- Historique des [modifications](#page-0-0) , à la page i
- À [propos](#page-1-0) de ce guide, à la page ii
- [Public](#page-1-1) visé, à la page ii
- [Documents](#page-1-2) connexes, à la page ii
- [Communications,](#page-1-3) services, et informations supplémentaires, à la page ii
- Avis de sécurité [exceptionnels,](#page-2-0) à la page iii
- Remarques concernant la [documentation,](#page-2-1) à la page iii
- [Conventions,](#page-3-0) à la page iv

## <span id="page-0-0"></span>**Historique des modifications**

Ce tableau répertorie les modifications apportées à ce guide. Les modifications les plus récentes sont affichées en haut du tableau.

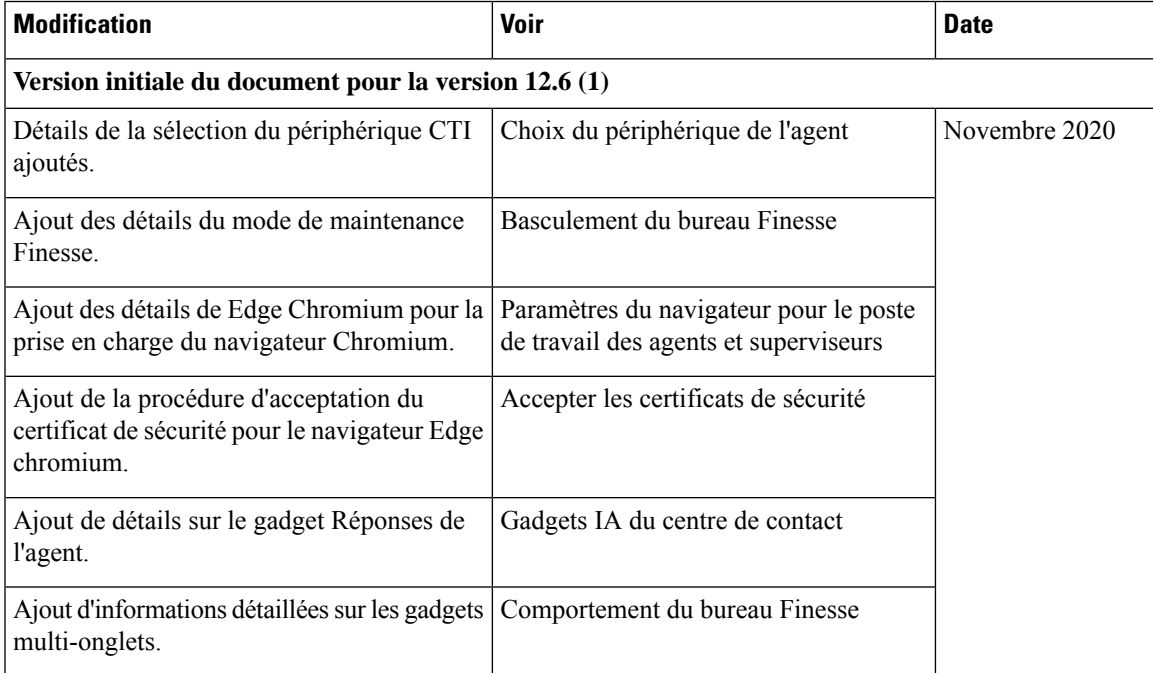

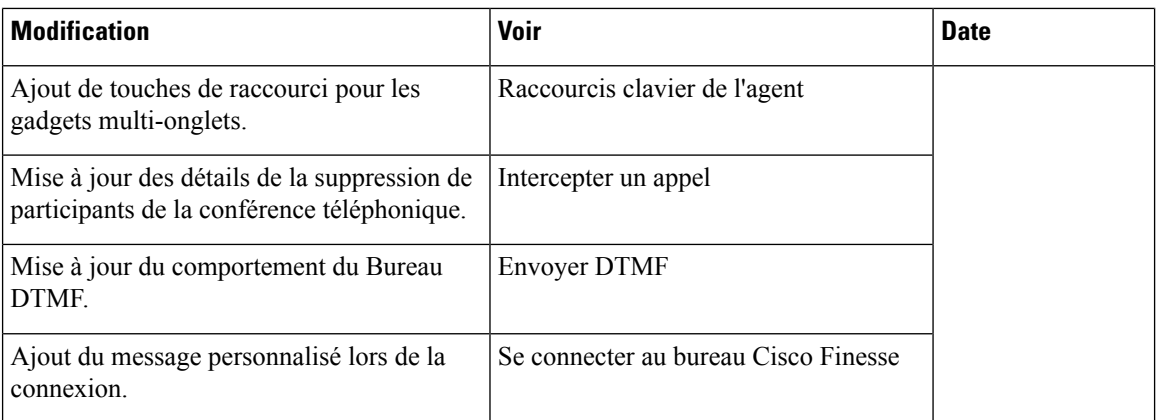

## <span id="page-1-0"></span>**À propos de ce guide**

Cisco Finesse a fait l'objet d'une actualisation de l'expérience utilisateur dans la version 12.0 (1). Ce guide décrit le nouvel environnement visuel de la présentation du poste de travail de l'agent et du superviseur, ainsi que les fonctions spécifiques à la version.

Le *guide de l'utilisateur du poste de travail Cisco Finesse pour Unified Contact Center Enterprise* explique comment utiliser le poste de travail d'agent et de superviseur.

### <span id="page-1-2"></span><span id="page-1-1"></span>**Public visé**

Ce guide est destiné pour Unified Contact Center Enterprise Unified CCE, aux agents et superviseurs Packaged Contact Center Enterprise et Hosted Collaboration Solution (HCS) qui utilisent le bureau Finesse.

#### **Documents connexes**

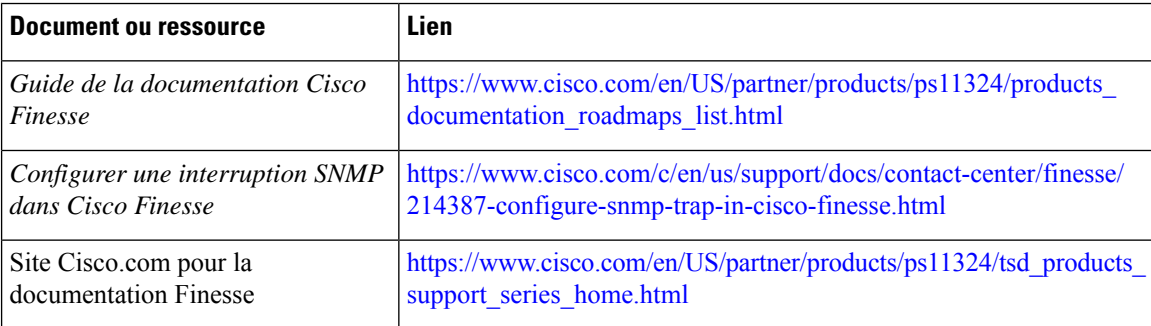

## <span id="page-1-3"></span>**Communications, services, et informations supplémentaires**

• Pour recevoir desinformations pertinentes en temps utile de Cisco, inscrivez-vous à l'adresse [Gestionnaire](https://www.cisco.com/offer/subscribe) de profil [Cisco.](https://www.cisco.com/offer/subscribe)

- Pour obtenir l'impactsur l'activité que vousrecherchez lestechnologiesimportantes, visitez le site [Cisco](https://www.cisco.com/go/services) [Services.](https://www.cisco.com/go/services)
- Pour soumettre une demande de service, visitez le site [d'assistance](https://www.cisco.com/c/en/us/support/index.html) de Cisco.
- Afin d'identifier et parcourir les applications, les produits et solutions et services d'entreprise sécurisés, validés, visitez le site Cisco [Marketplace.](https://www.cisco.com/go/marketplace/)
- Pour obtenir des titres de publications générales de réseautage, de formation et de certification, visitez le site [Cisco](http://www.ciscopress.com) Press.
- Pour rechercher des informations sur la garantie pour un produit spécifique ou la famille de produits, accéder à Cisco [Warranty](http://www.cisco-warrantyfinder.com) Finder.

#### **Outil de recherche de bogues Cisco**

L'outil de [recherche](https://www.cisco.com/c/en/us/support/web/tools/bst/bsthelp/index.html) de bogue Cisco (Bug Search Tool, BST) est un outil Web qui sert de passerelle vers le système de suivi des bogues Cisco qui tient à jour une liste complète des défauts et des vulnérabilités des produits et logiciels Cisco. BST vous fournit des informations détaillées sur les défectuosités de vos produits et logiciels.

#### <span id="page-2-0"></span>**Avis de sécurité exceptionnels**

Cisco publie des avis de sécurité exceptionnels pour informer les clients et les partenaires des problèmes importants rencontrés dans les produits Cisco qui nécessitent généralement une mise à niveau, une solution de contournement ou toute autre action de l'utilisateur. Pour plus d'informations, voir le *résumé des avis de sécurité exceptionnels de produit* à l'adresse [https://www.cisco.com/c/en/us/support/web/](https://www.cisco.com/c/en/us/support/web/tsd-products-field-notice-summary.html) [tsd-products-field-notice-summary.html.](https://www.cisco.com/c/en/us/support/web/tsd-products-field-notice-summary.html)

Vous pouvez créer des abonnements personnalisés pour les produits Cisco, les séries de produit ou les logiciels pour recevoir des alertes par e-mail ou pour utiliser des flux RSS lorsque de nouvelles annonces sont publiées pour les notes suivantes :

- Avis de sécurité Cisco
- Avis de sécurité exceptionnels
- Fin de vente ou d'assistance
- Mises à jour logicielles
- Mises à jour des bogues connus

Pour plus d'informations sur la création d'abonnements personnalisés, consultez *mes notifications* à l'adresse <https://cway.cisco.com/mynotifications>.

#### <span id="page-2-1"></span>**Remarques concernant la documentation**

Pour fournir des remarques concernant cette documentation, envoyez un message électronique à l'adresse suivante : [contactcenterproducts\\_docfeedback@cisco.com](mailto:contactcenterproducts_docfeedback@cisco.com)

Nous apprécions vos commentaires.

I

# <span id="page-3-0"></span>**Conventions**

Le présent document a recours aux conventions suivantes :

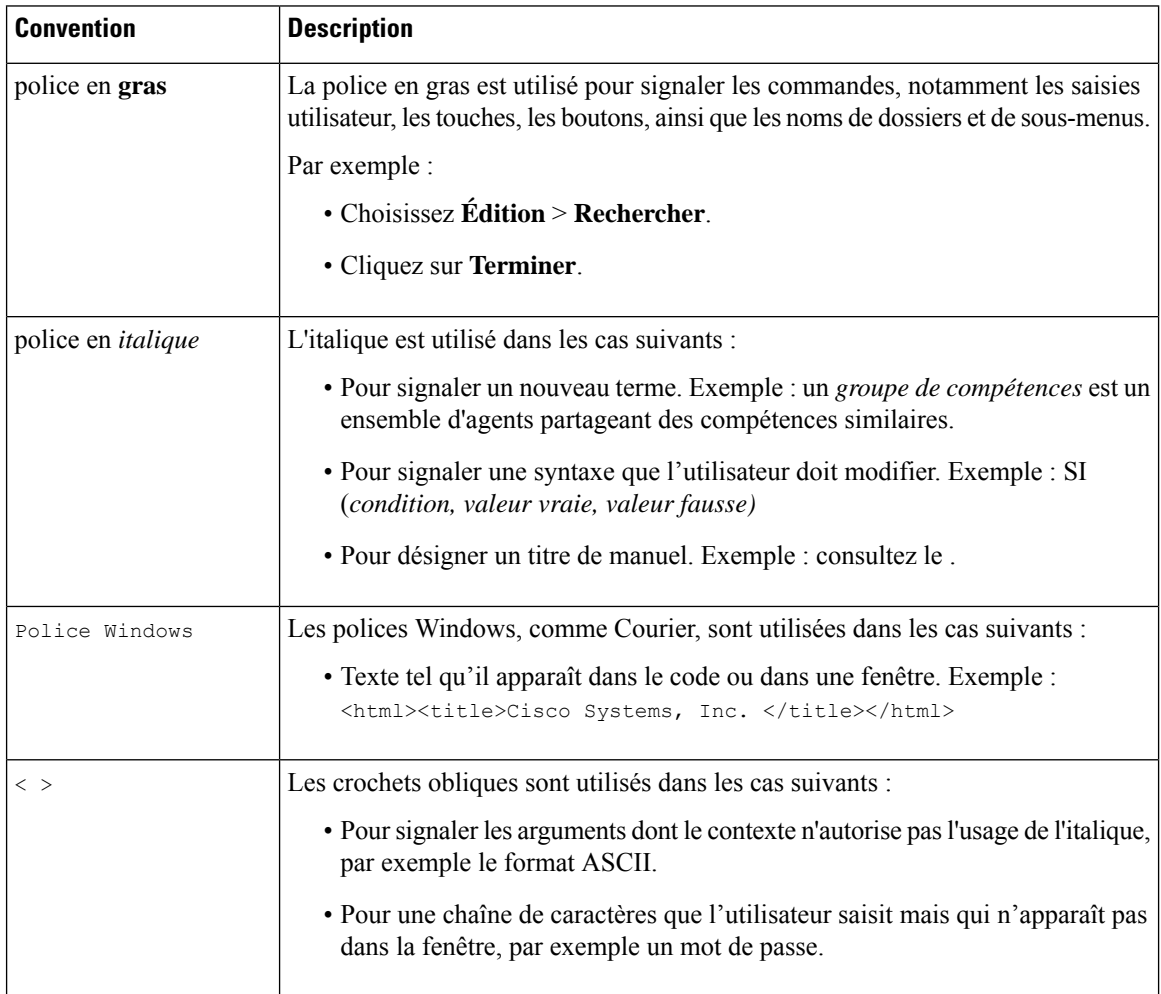